# 基于 FPGA 的雷达天线方位角信号的模拟系统

### 廖小芳

(电子科技大学成都学院电子工程系 成都 611731)

要: 为满足天线离线状态下的雷达测试需求,设计开发一种基于 FPGA 的雷达天线方位角信号的模拟系统。雷 摘 达天线方位角信号的模拟对雷达信号处理机性能的测试显得尤为重要,设计以伺服控制输出的 PWM 信号、电机转动 方向控制信号和制动信号作为输入参数,计算出雷达天线的方位角位置,并转换为光电编码传感器的脉冲信号输出给 雷达信号处理机。该模拟系统具有输入输出信号属性与雷达天线单元一致、易实现等优点,并已应用于某型雷达测试 系统,实践证明效果良好。

关键词: FPGA;雷达天线;方位角;光电编码 中图分类号: TN955 文献标识码: A

国家标准学科分类代码: 510.70

# Signal simulation system of radar antenna azimuth based on FPGA

Liao Xiaofang

(Department of Electronic Engineering, Chengdu College of University of Electronic Science and Technology of China, Chengdu 611731, China)

Abstract. In order to meet the need of radar testing in the state of antenna being off-line, a signal simulation system of radar antenna azimuth based on FPGA is designed. The signal simulation of radar antenna azimuth is very important for the test of radar signal processor. The PWM signal, direction control signal and braking signal of motor given by servo control system are used to compute the azimuth position of radar antenna which is processed to be simulating pulses of optical encoder sensor and outputed to radar signal processor. The simulation system has such advantages as that the attributes of input/output signal are in line with those of radar antenna and the method is simple to implement, which has been applied to the radar testing system of a certain type. Practice proves that the effect is good.

Keywords: FPGA; radar antenna; azimuth; optical encoder

#### 뢰 言  $\mathbf{1}$

某型号雷达信号处理机在测试过程中会脱离雷达天线单 元,需测试设备为雷达信号处理机提供天线方位角数据,以实 现雷达综合性能的检测。目前,雷达天线转角数据的模拟系 统多以搭建硬件电路的形式出现[1-2],系统输入输出接口一旦 固定就不易改变,不能适应灵活的测试需求。因此,针对某型 号雷达测试系统的特殊性,基于 FPGA 应用开发技术,运用硬 件描述语言 VHDL 设计了一个简单可行的天线方位角信号模 拟系统,以 PWM 信号、电机转动方向控制信号、制动信号等控 制参数计算雷达天线当前所处的方位角度并转换为模拟脉冲 输出,实现对天线方位角数据的实时模拟和光电编码传感器 脉冲信号的模拟,并提供给雷达信号处理机进行性能测试或 故障检测。该方法相对于全硬件电路方法具有控制方法灵 活、实现简单,输出的方位角信号精度高等优点。

#### 总体方案  $\overline{2}$

雷达天线方位角模拟系统以 Altera 公司的 FPGA 芯片为 控制核心,由PWM占空比测量模块、角度模拟模块、光电编码 器时序模拟模块、UART 通信接口模块、时序控制模块等组 成,如图 1 所示。其中, UART 通信接口模块通过 RS485 与上 位机通信[3-4],实现角度预置等控制指令的接收和解析及上传 角度信息等,时序控制模块利用 PLL 进行时钟管理,产生各模 块需要的工作时钟, PWM 占空比测量模块对输入的 PWM 信 号的占空比进行测量,并将占空比数值传送给角度模拟模块, 角度模拟模块则以占空比数值、电机转动方向控制信号、制动 信号等控制参数计算雷达天线当前所处的方位角度,然后由 光电编码器模拟模块将此二进制角度数据转换为光电编码器 传送的格雷码形式,并根据同步时钟模拟光电编码器接口的 脉冲输出。其中, PWM 占空比测量模块、角度模拟模块、光电

收稿日期:2014-12

编码器时序模拟模块为该设计的核心,其他电路模块在相关 文献中均有详细介绍,这里不再赘述。

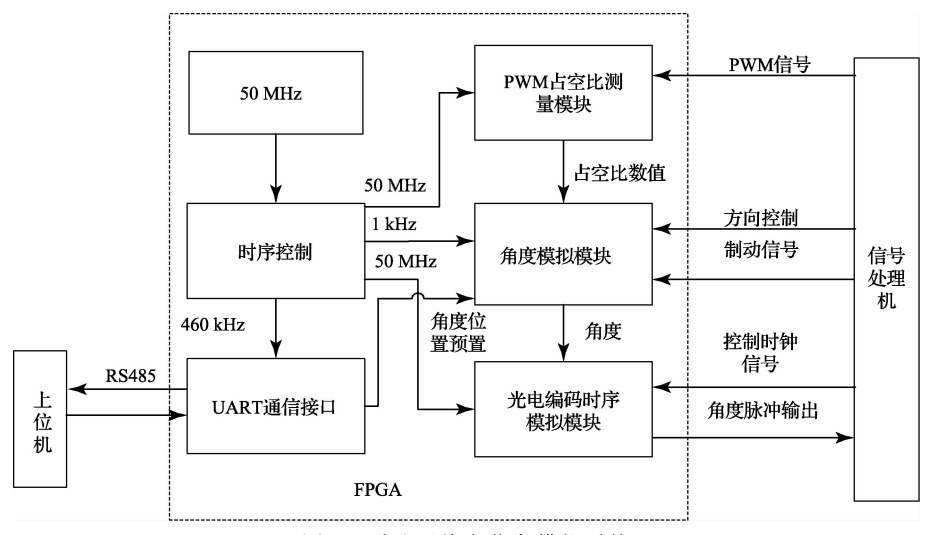

图 1 雷达天线方位角模拟系统

#### PWM 占空比测量模块 3

如图 2 所示, PWM 占空比测量是在被测信号的周期 里对标准信号计数[5-6], 以 50 MHz 标准时钟为基准, 设计 2个计数器,首先用计数器 1 分别对被测 PWM 信号的高 脉冲进行计数得到 nh,然后用计数器 2 对低脉冲计数得到 nl,则整周期计数 n 为 nh 和 nl 之和。占空比的计算通过 调用除法模块,根据 nh 和 n 的商值,得到占空比。由于用 百分比表示占空比牵涉小数运算,增加了运算复杂性,因 此实际处理过程中将 nh 乘以 10 后再除以 n 得到占空比数 值,如占空比为60%,占空比数值为6。

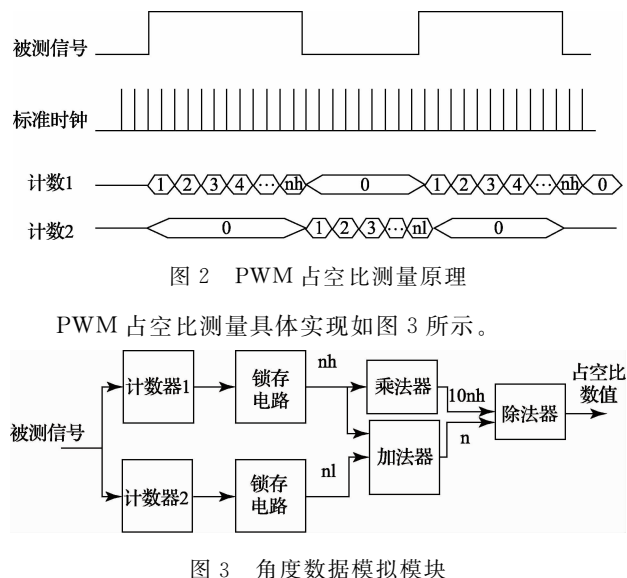

#### $\boldsymbol{4}$ 角度数据模拟模块

控制天线运转时,由伺服控制输出 PWM 信号、电机转

动方向控制信号及制动信号来控制电机转动,电机通过机 械传动装置驱动天线转动[7]。因此模拟的天线方位角根 据 PWM 占空比、电机转动方向控制信号及制动信号参数 来计算,可以用式(1)来描述:

$$
\theta^* = \theta + bDR(k \cdot R) \Delta t \tag{1}
$$
\n
$$
b = \begin{cases} 0 & \text{if } \text{if } k \neq 0 \\ 1 & \text{if } \text{if } k \neq 0 \end{cases}
$$

式中: θ\* 为雷达天线当前时刻的方位角, θ 为前一时刻的方 位角, b 为制动系数, 当制动信号为 1 表示制动有效此时 b 值为 0,制动信号无效时 b 值为 1, DIR 为电机转动方向控 制信号,左转为1,右转为一1,k为比例系数,由天线转角转 速和占空比的比值决定, R 为 PWM 占空比数值, Δt 为角度 值计算的间隔时间。

由式(1)计算雷达天线方位角,天线运转行程方位角为 一180°~180°,对应十六进制数字量为 0~FFFFH,由此可知方 位角1°对应十进制数字量为182。根据测得的数据, PWM 在 一定周期范围内,占空比为10%~60%时,天线转速与 PWM 占空比近似呈线性关系,这样可以将天线转速与 PWM 占空 比的比值 k 近似为常数。因此,本设计主要模拟 PWM 占空比 为10%~60%时的角度数据,此范围能满足某雷达测试要求。 根据测试数据,占空比为10%时,天线转速为,对应十进制数 字量变化为 1274/s,若 Δt 取 1 ms,则转速的十进制数字量变 化为 1.274/ms,经过舍去小数部分后, k 取 1, 占空比字 R 取值 范围为1~6。以50 MHz 标准时钟分频后产生1 kHz的控制 信号,满足  $\Delta t$  为 1 ms 的时间间隔,每当检测到 1 kHz 控制信 号的上升沿使 θ 增加,则得到当前天线角度数据 θ\*, 根据 式(1)可知 △ 的值为 b、DIR、R 的乘积。

角度数据模拟模块的具体实现流程如图 4 所示,其中 angl dat 表示角度数据, brake in 和 dir in 分别为电机制动信 号和电机转动方向控制信号,ZHKB表示占空比数值。

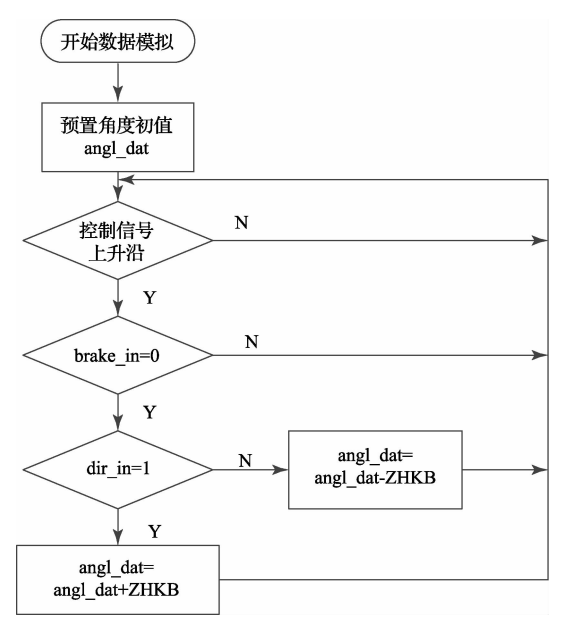

图 4 角度数据模拟模块的实现流程

#### 5 光电编码器模拟模块

光电编码器模拟模块模拟的编码器精度为16位,首 先将模拟的天线角度的二进制数据转换为 16 位格雷编 码[8],并根据同步时钟产生编码器输出的脉冲信号。光电 编码器模拟模块的数据传输时序<sup>[9-10]</sup>如图 5 所示, clock 为 同步时钟, T 。为时钟序列脉冲间隔, 表示上一帧同步时钟 脉冲信号和下一帧信号的间隔, T 为同步时钟周期。开始 传输数据时,由信号处理机向编码器模拟模块发送一帧同 步时钟脉冲信号,脉冲个数为16个,光电编码器模拟模块 则检测同步时钟的时钟序脉冲间隔,以50 MHz 时钟对高 电平进行采样计数,当高电平的计数值大于一个同步时钟 周期,则认为此高电平为同步时钟的时钟序列脉冲间隔, 则从最高有效位(MSB)开始传输数据。在时钟信号第一 个下降沿,如"1"位置,将角度数据的16位格雷码锁存,在 随后的第一个时钟上升沿,如"2"位置,将锁存的角度数据 送出,即最高有效位 MSB 被送出,此后依次送出其他有效 位, 直到最低有效位 LSB 被送出, 输出传输周期结束。

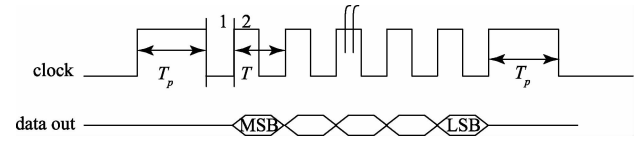

图 5 光电编码器模拟模块的数据传输时序

光电编码器模拟模块的具体实现流程如图 6 所示,本设 计中光电编码器同步时钟为 250 kHz,因此以 50 MHz 时钟对 同步时钟高电平进行采样计数, 当计数器大于 200 即大于一 个同步时钟周期则认为是 T。时段,开始数据转换,并设置数 据帧传送开启标志,在其后第一个下降沿锁存数据,并在第一 个上升沿开始传送数据位,传送完毕将开启标志清零。

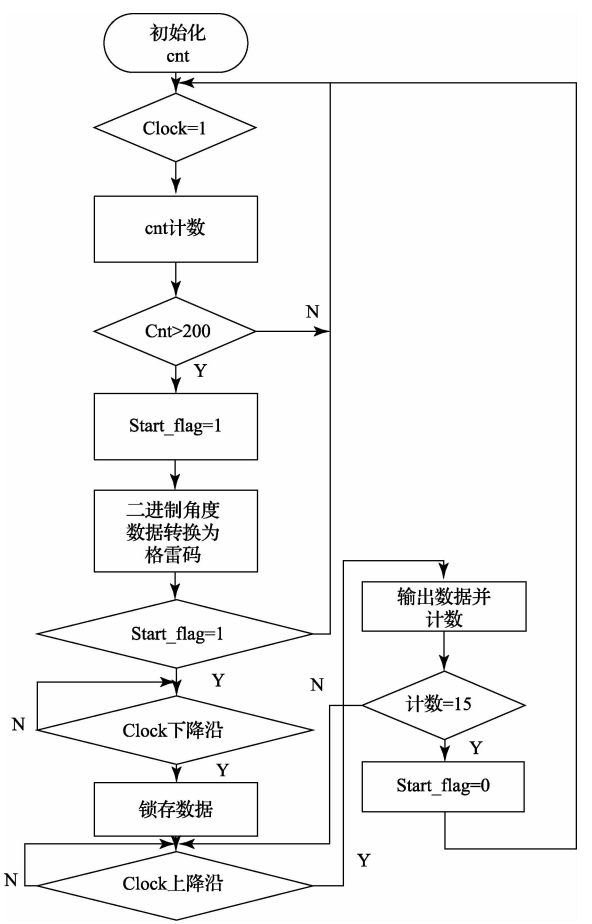

图 6 光电编码器模拟模块的实现流程

#### 系统功能仿真及测试 6

# 6.1 功能仿真结果及分析

本方案采用 Altera 公司的 Quartus II 11.0 开发平台进行 系统设计,并用 ModelSim SE 6.0 进行仿真测试。设置标准时 钟频率为50 MHz,输入 PWM 占空比为 20%, 光电编码器同 步时钟为 250 kHz 的波形仿真结果如图 7 所示。

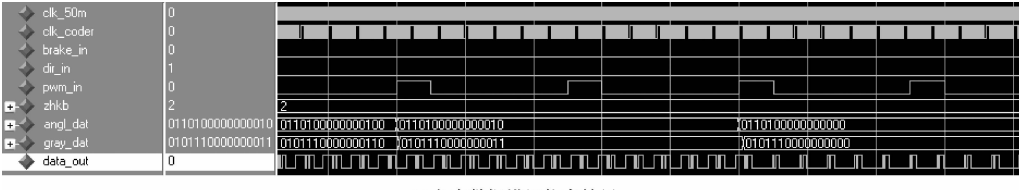

(a)角度数据模拟仿真结果

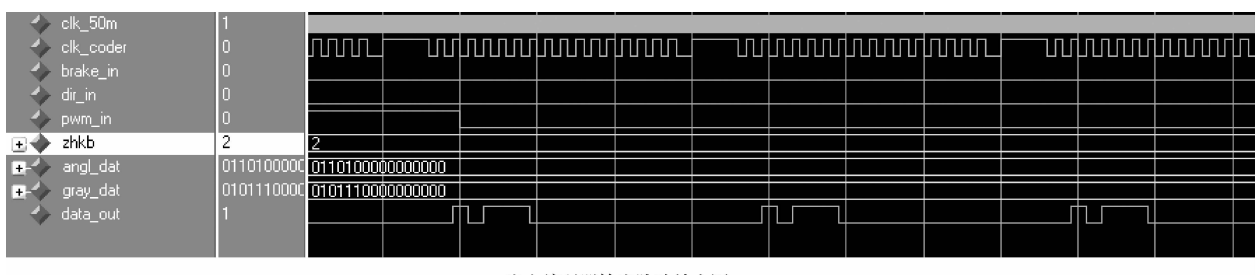

(b)光电编码器输出脉冲放大图

图 7 Modelsim 波形仿直结果

图中(a)是天线方位角数据模拟的仿真结果,图(b)是 图(a)的光电编码器输出脉冲的放大图。其中,clk\_50m 为 标准时钟频率信号, clk\_coder 为光电编码器同步时钟, brake\_in、dir\_in 和 pwm\_in 分别为电机制动信号、电机转 动方向控制信号和 PWM 信号。由仿真波形可以看出,测 得 PWM 占空比数值 zhkb 为 2, 对应占空比为 20%, 在电 机转动方向控制信号 dir\_in 为低电平(右转)时,每隔 1 ms 单位时间,角度数据 angl\_dat 以数字量 2 递减, gray\_dat 为 angl\_dat 的格雷码形式,data\_out 是最终光电编码器的输 出脉冲,由此看出,模拟的角度数据符合式(1)的计算结 果。从图(b)可以看出,一帧同步时钟脉冲信号为16个, 编码器模拟的输出脉冲则从第一个同步时钟脉冲上升沿 开始依次送出数据,因此光电编码器的脉冲传输时序符合 设计要求。

## 6.2 实际测试结果及分析

完成数字逻辑系统部分的设计后,方位角模拟系统调 试结果如图 8 所示。示波器上显示了信号处理机输出的 同步时钟信号和模拟系统输出的光电编码器脉冲信号,通 道1显示的波形为同步时钟,通道2显示的波形为光电编 码式的脉冲信号。测试结果表明,天线方位角模拟系统的 设计可以实现天线方位角信号的模拟,符合某型号雷达测 试要求。

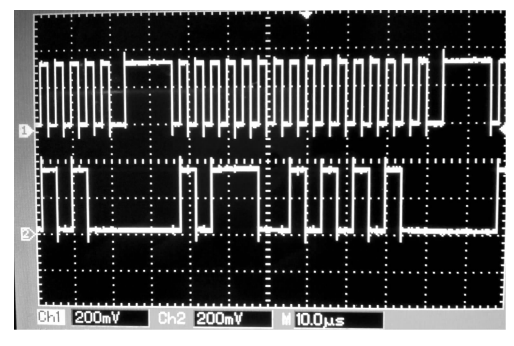

图 8 模拟系统测试结果

#### $7<sup>7</sup>$ 结 论

针对天线离线状态下的雷达测试需求,研究基于 FPGA 的天线方位角信号模拟系统。测试结果表明,系统 可以根据伺服控制输出的 PWM 信号、电机转动方向控制 信号和制动信号,计算出雷达天线的方位角位置,并根据 同步时钟输出光电编码器的模拟脉冲信号。该模拟系统 具有输入输出信号属性与雷达天线单元一致、响应快和易 实现等优点,并已应用于某型号雷达信号处理机的测试, 实践证明效果良好。

# 参考文献

- $\lceil 1 \rceil$ 杨大伟,余岚,丁国宁. 雷达天线方位角信号模拟器的 设计与实现[J]. 空军雷达学院学报, 2012, 26 (4): 256-258.
- $\lceil 2 \rceil$ 唐金元, 王翠珍, 于潞. 基于 CH451L 控制芯片的方 位角度信号模拟器[J]. 仪表技术, 2011(12): 4-6.
- $\lceil 3 \rceil$ 杨俊强,毛征,曹峰,等. 多通道数据实时采集标时 系统设计「J]. 国外电子测量技术, 2011, 30(3):  $29 - 32.$
- 蒋明柯,皮佑国. 数控系统中 RS485 串行通信协议的  $\lceil 4 \rceil$ 设计「J]. 组合机床与自动化加工技术, 2013(5):  $23 - 26$ .
- 张大为,姜忠山,鲁芳. 基于 FPGA 的新型数字频率  $\lceil 5 \rceil$ 计的设计与仿真[J]. 机械与电子,2011(9):31-33.
- $\lceil 6 \rceil$ 李龙涛,习友宝. 基于 FPGA 的无间歇测频方法研究 与实现[J]. 电子测量技术, 2012, 35(9): 99-100.
- $\lceil 7 \rceil$ 唐茂华. 基于直流无刷电机的雷达伺服系统设计「J]. 雷达科学与技术, 2009, 7(6): 480-484.
- $\lceil 8 \rceil$ 张晖,刘晶,裘昌利. 基于虚拟仪器的绝对式光电编码 器的角度测量「J]. 电脑知识与技术, 2011, 7 (31): 7787-7788.
- $\lceil 9 \rceil$ 邓建,林桦. 基于 DSP 的绝对式光电编码器的电机转 速测量「J]. 电机与控制应用, 2010, 37(1): 51-52.
- [10] 张琴琴,杨建宏,刘琳. 基于 DSP 的绝对式光电编码 器串行接口设计「J]. 现代电子技术, 2012, 35 (14): 185-187.

# 作者简介

廖小芳,工学硕士,助教。主要研究方向为雷达信号 处理。

E-mail:liaoxiaofang-123@163.com